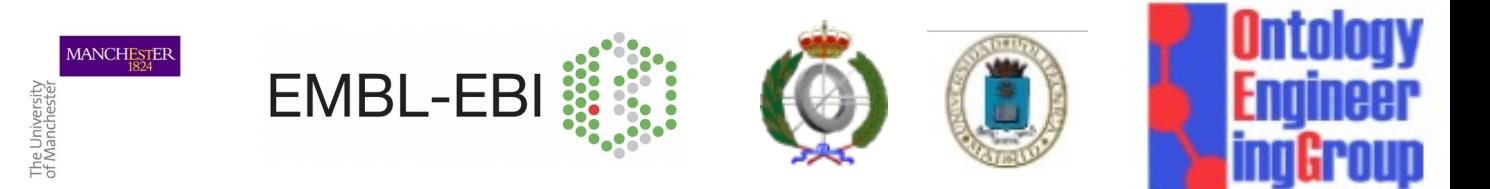

# Spreadsheets to OWL with Populous

**Mikel Egaña Aranguren**

3205 School of Computer Science Universidad Politécnica de Madrid (UPM) 28660 Boadilla del Monte Spain

Ontology Engineering Group (OEG) http://www.oeg-upm.net

[megana@fi.upm.es](mailto:megana@fi.upm.es) http://mikeleganaaranguren.com **Robert Stevens**

Biohealth Informatics Group School of Computer Science University of Manchester Manchester UK

[Robert.steven@manchester.ac.uk](mailto:megana@fi.upm.es)

**Simon Jupp**

Functional Genomic Group European Bioinfomatics Institute Wellcome Trust Genome Campus Hinxton UK

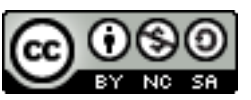

[jupp@ebi.ac.uk](mailto:jupp@ebi.ac.uk)

Engaging life scientists in data annotation and ontology population

Protégé and OWL are scary..

Need for simple "form filling" style of knowledge gathering and describing data - so we use spreadsheets.

Q1 How do we get people to annotate data in spreadhseets accoridng to ontologies?

Q2 How do we transform those spreadsheets into sets of axioms?

### Writing ontologies in OWL is hard

Especially if one doesn't know OWL;

Hard to do complex patterns of axioms;

Hard to be consistent and conform to a style;

Hard to re-factor an ontology's content

Doing all this in bulk is tedious and error prone

### Separation of concerns

Knowledge and All Eukaryotic Cells are either nucleated or anucleate, some cells are  $\mathsf{K}$  nultinucleate multinucleate

**Ontologically** 

**Differentia** 

'Eukaryotic Cells' *has\_nucleation* some 'Nucleation' 'Eukaryotic Cells' *has\_nucleation* some 'Nucleation' 'Nucleation' *subClassOf* {mononucleate , binucleate , polynucleate , 'Nucleation' *subClassOf* {mononucleate , binucleate , polynucleate , anucleate} anucleate}

'Eukaryotic Cells' *has\_nucleation some* 'Nucleation' 'Eukaryotic Cells' *has\_nucleation some* 'Nucleation' 'Nucleation' *subClassOf* {mononucleate , binucleate , polynucleate , 'Nucleation' *subClassOf* {mononucleate , binucleate , polynucleate , anucleate}

Real Examples

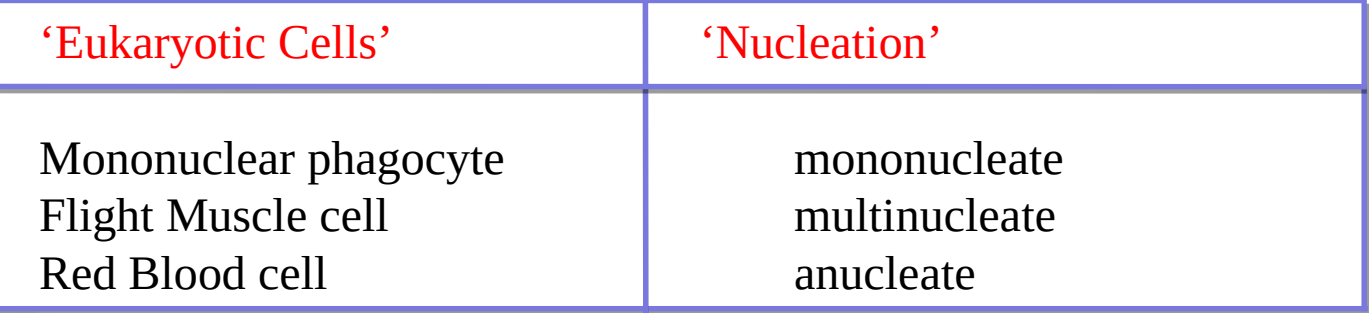

### Ontology patterns

Repetative pattern

'Protein' 'Protein'

*has\_molecular\_function some* 'Molecular Function' *has\_molecular\_function some* 'Molecular Function' *is\_capable\_of some* 'Biological Process' *is\_capable\_of some* 'Biological Process' *located\_in some* 'Cellualr component' *located\_in some* 'Cellualr component'

Axioms often added in regular ways

There are often patterns of axioms for a particular way of representation

There are also design patterns – standard well recognised solutions

Analogous to software patterns

Doing the same thing in the same way… it's a good thing

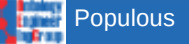

Want consistent axiom generation

Want to write axioms according to patterns

Separate knowledge gathering from axiom generation

Engage domain experts not experts in OWL and/or ontologies

Validate content to go into the ontology

Do all of this in a familiar environment i.e. spreadsheets

Spreadsheets are often used simply to organise data

Basic tabulation

Saying the same kinds of things repeatedly

A very familiar environment

Want to capitalise on this…

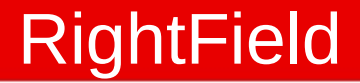

http://www.rightfield.org.uk

• Semantic Annotation by Stealth

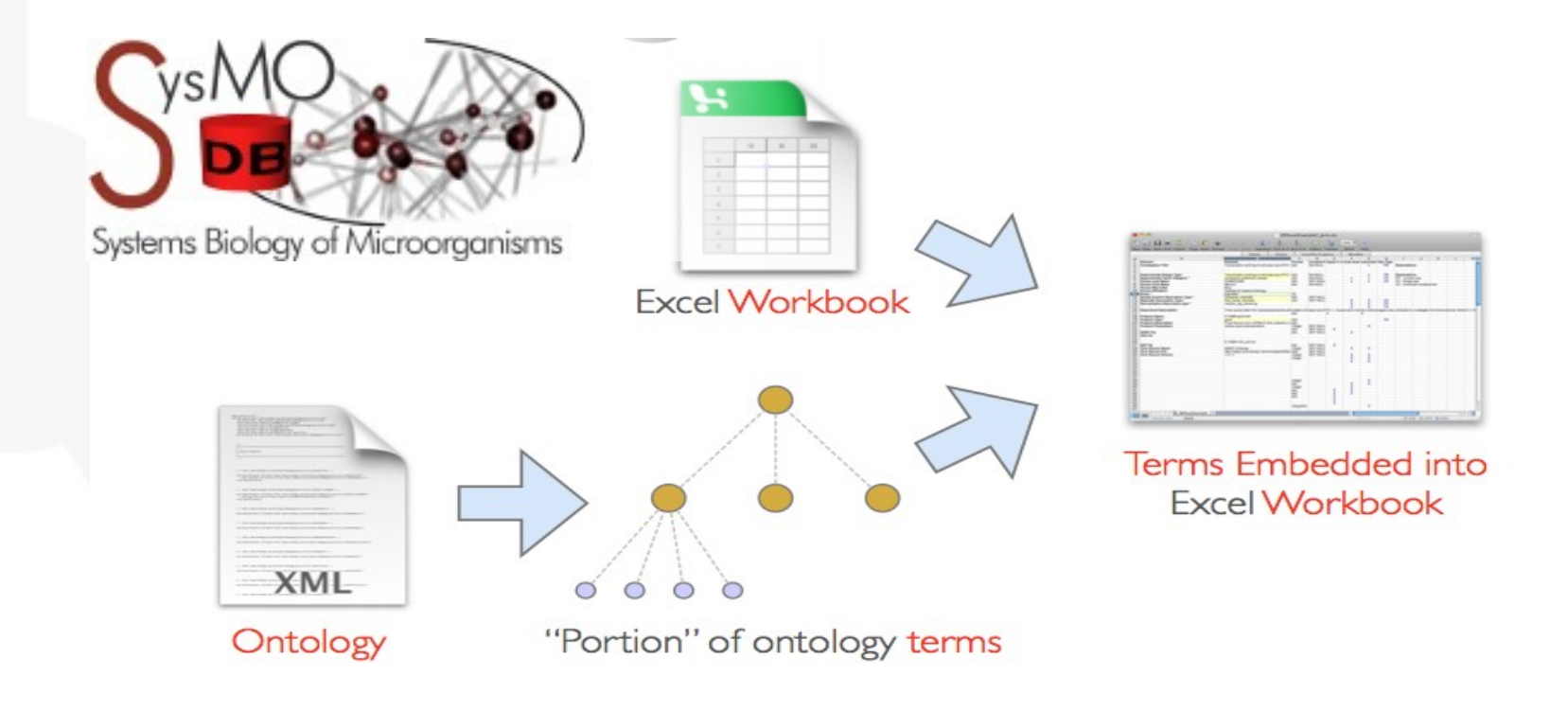

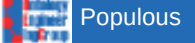

## Excel validations

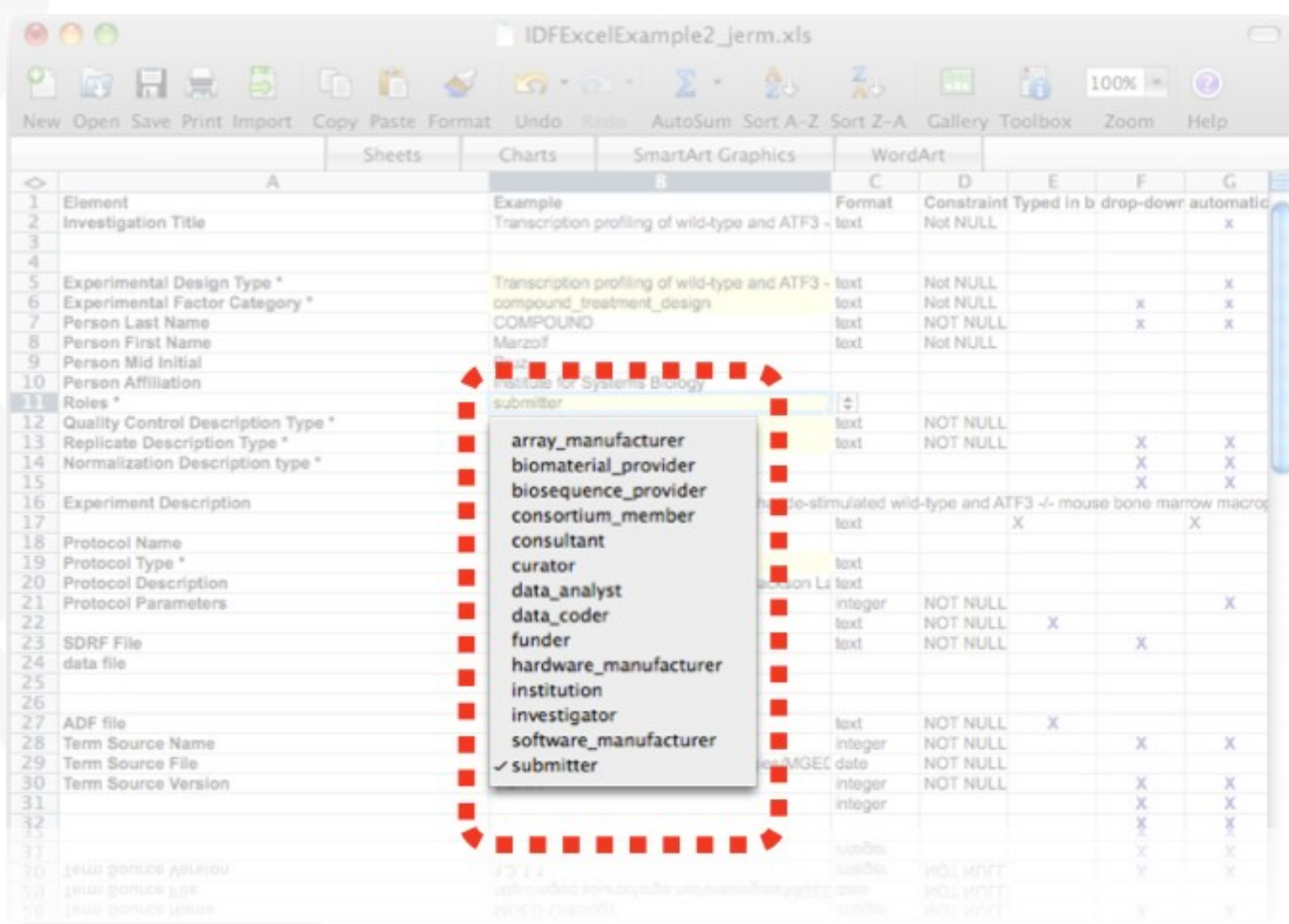

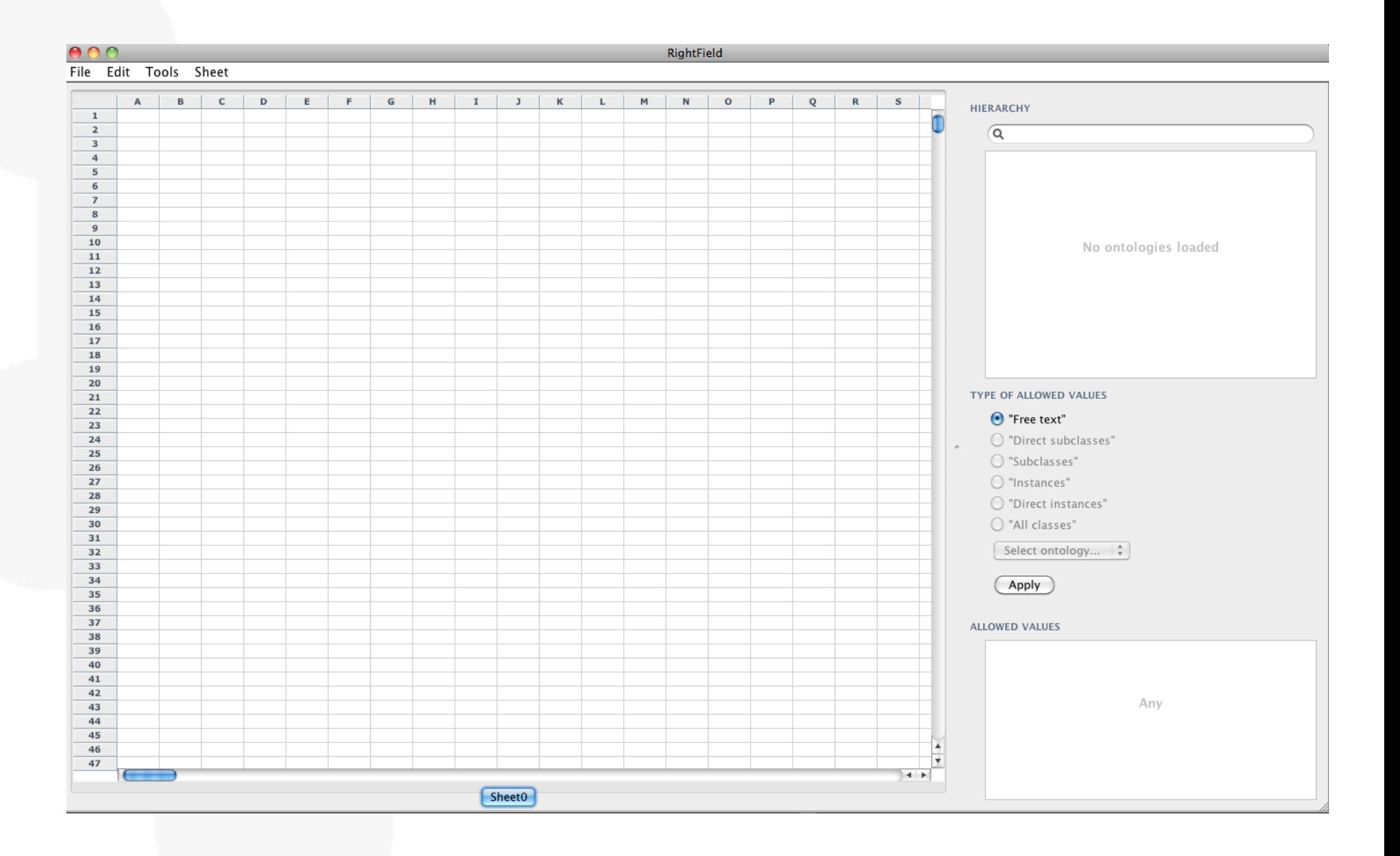

#### $000$ RightField File Edit Tools Sheet  $\mathbf{L}$  $B$  $\mathbf{c}$  $\mathbf{D}$  $E$  $F$  $\mathsf{G}$  $H$  $I$  $\mathbf{J}$  $K$  $M$  $\,$  N  $\circ$  $P$  $Q$  $R$  $\vert$  s  $\mathsf{A}$ **HIERARCHY**  $\,$  1  $\,$  $\overline{2}$  $\overline{a}$  $\overline{3}$  $\overline{4}$ Load from file or  $\overline{\mathbf{5}}$  $6\overline{6}$  $\overline{7}$ **directly**  $\bf8$  $\overline{9}$  $10$ No ontologies loaded from BioPortal11  $12$ 13 14 C. elegans gross anatomy (OBO) 15 C. elegans phenotype (OWL) 16 17 Cancer Research and Management ACGT Master Ontology (OBO) 18 Cardiac Electrophysiology Ontology (OWL-DL) 19 Cell Behavior Ontology (null)  $20$ Cell Cycle Ontology (OBO) TYPE OF ALLOWED VALUES  $21$ Cell line ontology (OWL-DL)  $22$ Cell Line Ontology (LEXGRID-XML) ⊙ "Free text" 23 Cell line ontology (OWL)  $24$ ○ "Direct subclasses" Cell type (OBO) 25 Cereal plant development (OBO) ○ "Subclasses" 26 Cereal plant gross anatomy (OBO)  $27$  $O$  "Instances" Cereal plant trait (OBO) 28 ○ "Direct instances" Chemical entities of biological interest (OWL) 29 C "All classes" 30 Filter:  $31$ Select ontology...  $\frac{4}{7}$ 32 33 Cancel OK 34 Apply 35 36 37 ALLOWED VALUES 38 39 40  $41$ 42 Any 43  $44$ 45 46 ਢ  $47$  $\rightarrow$ Sheet0

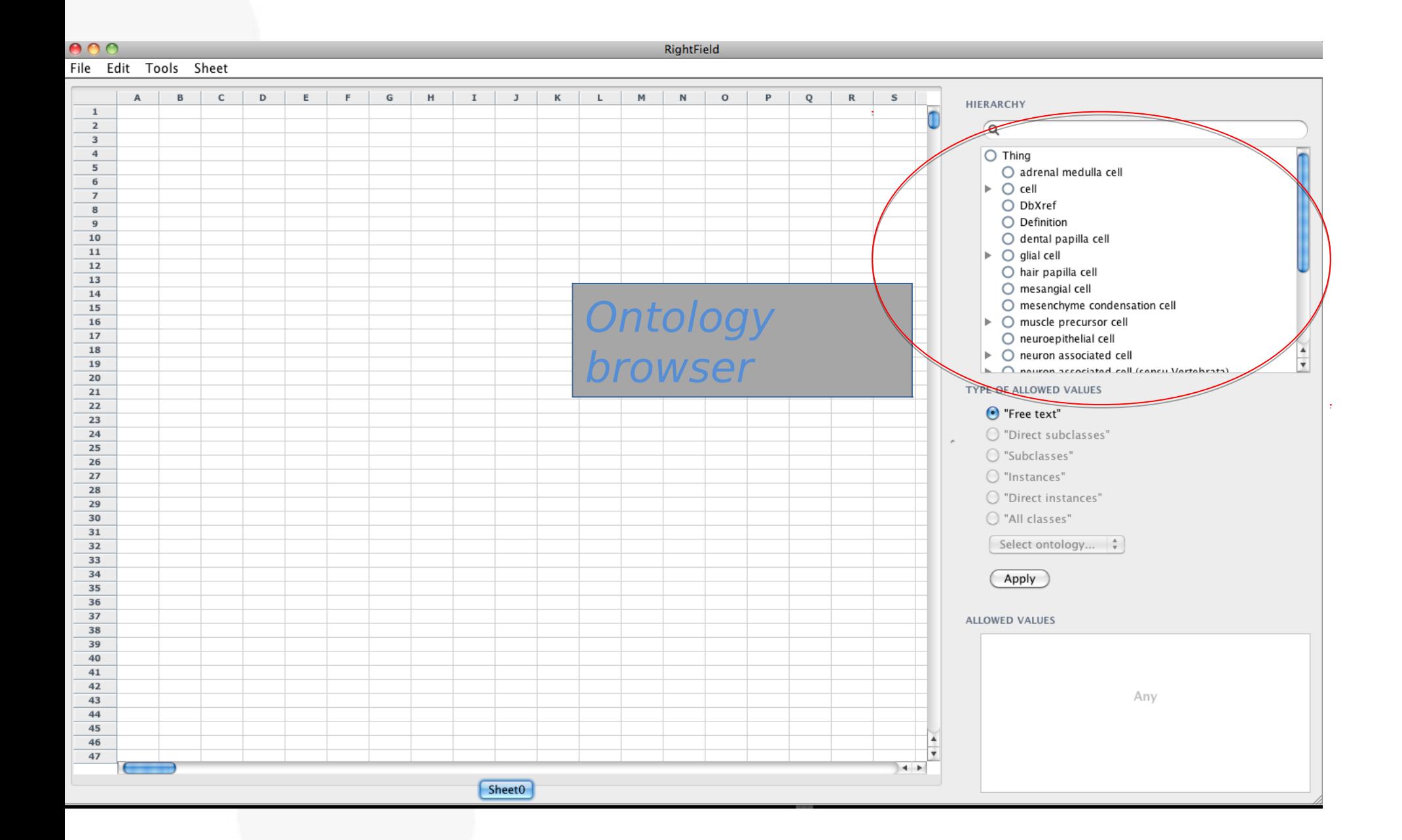

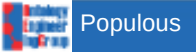

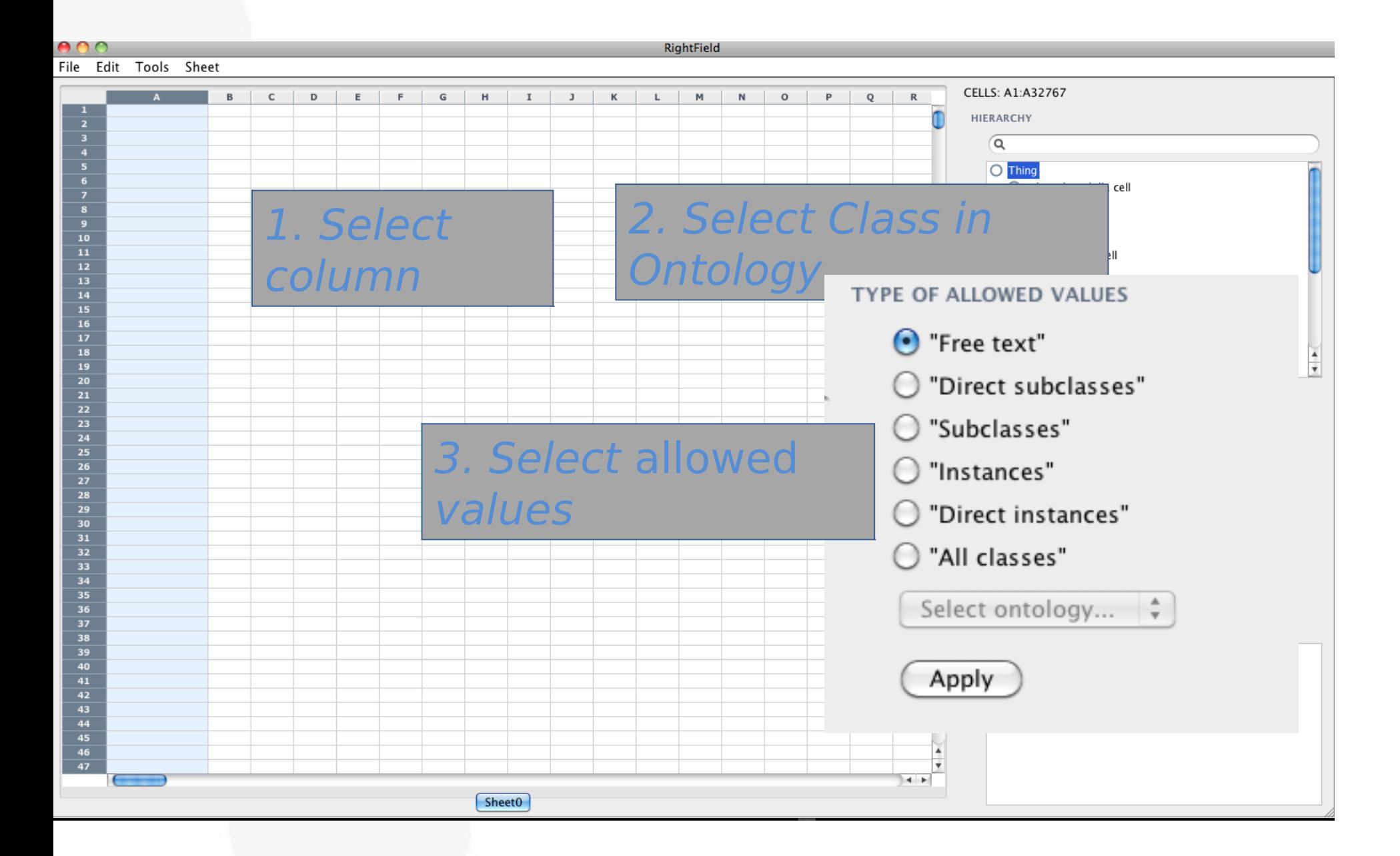

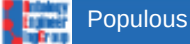

#### $000$

Populous

#### File Edit Insert

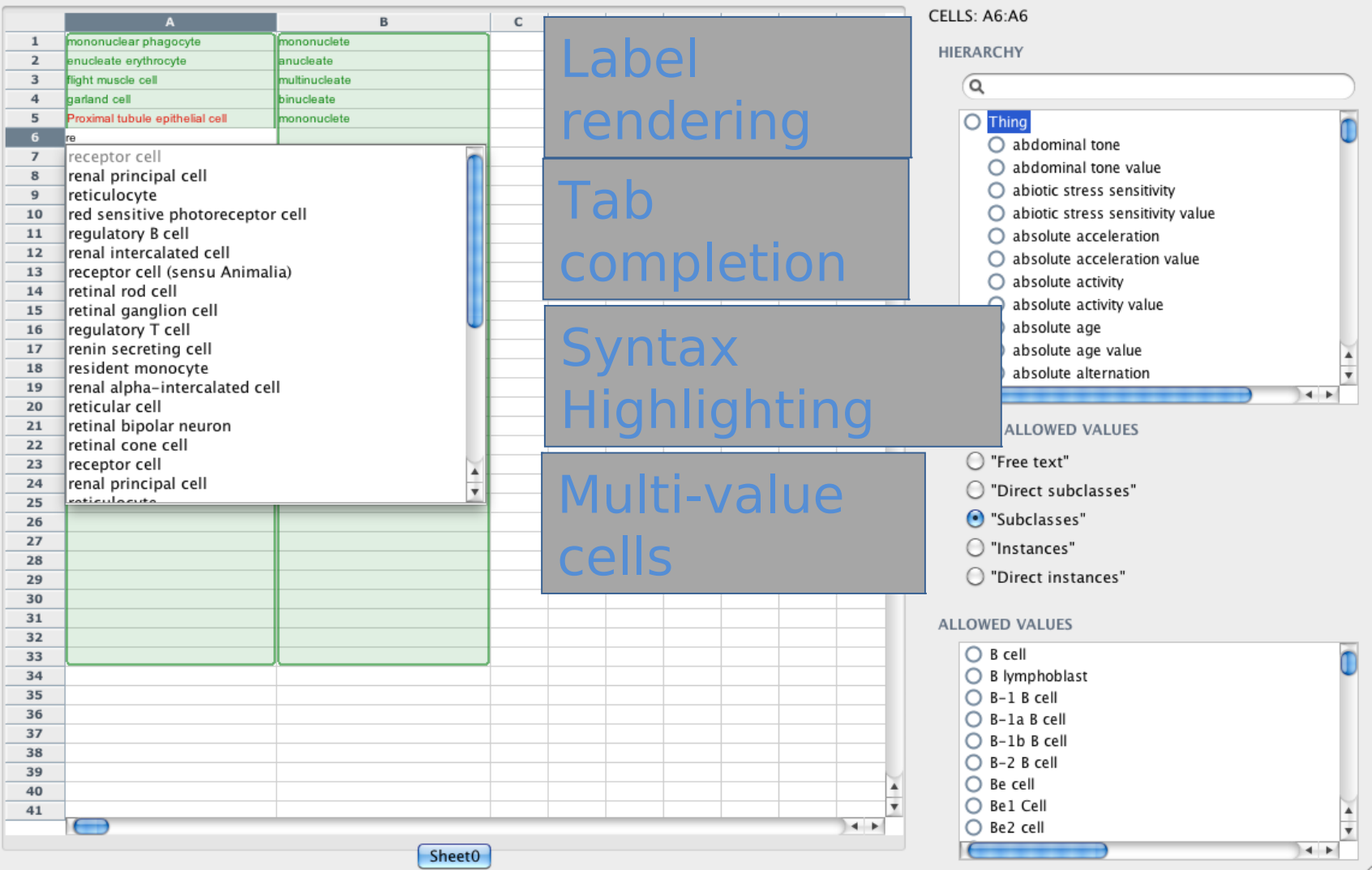

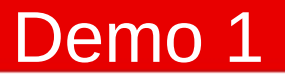

### Demo of Populous in action.

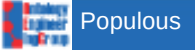

### OWL generation

### Manchester OWL syntax

Class: CL:0003523

Annotation: rdfs:label 'Kidney Cell'

EquivalentTo: CL:0000000 and OBO\_REL:part\_of some MAO\_000629

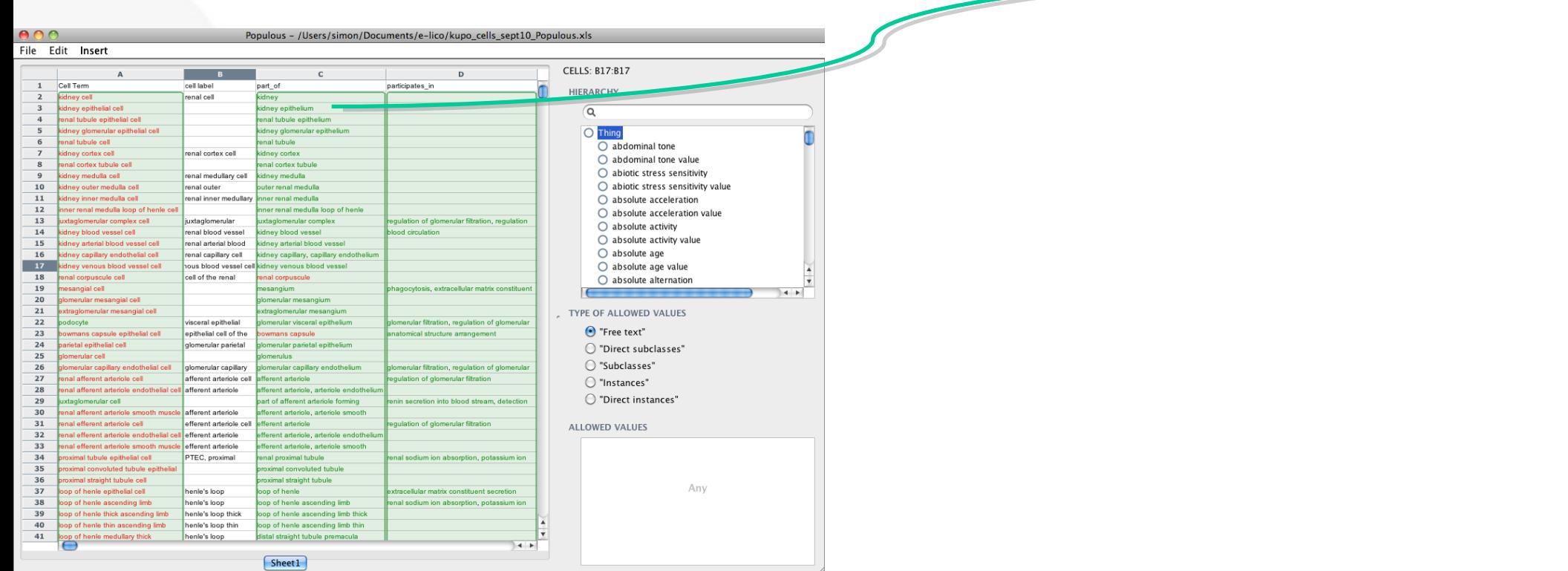

Ontology Pre Processor Language (oppl.sf.net)

Scripting language to automate the manipulation of OWL ontologies

Apply pre-defined very complex OWL modelling automatically

Based in Manchester OWL Syntax

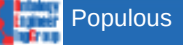

### OPPL script

Variable declaration, Variable declaration, ...

#### **SELECT**

Query,

Query,

...

#### **WHERE**

Constraint, Constraint,

...

**BEGIN ADD/REMOVE** Axiom, **ADD/REMOVE** Axiom,

... **END;**

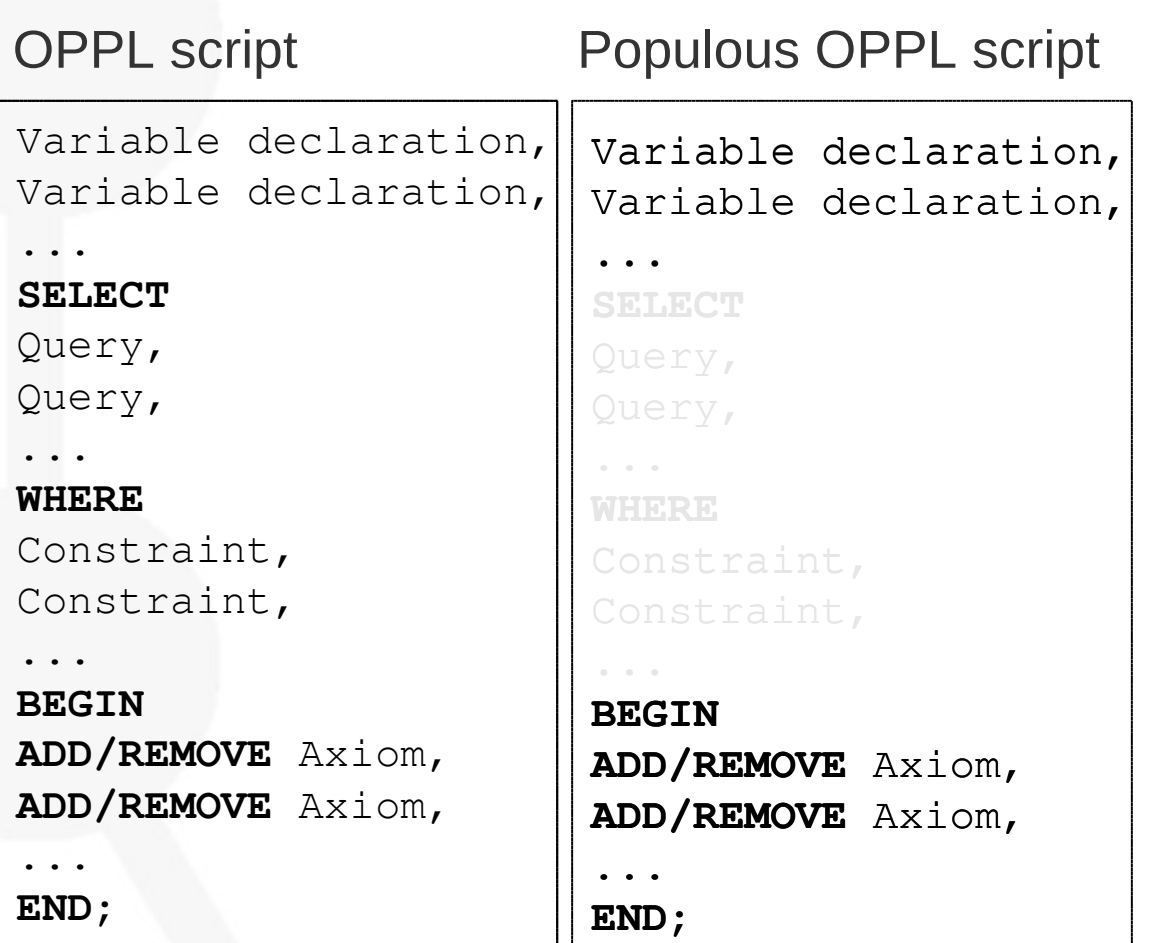

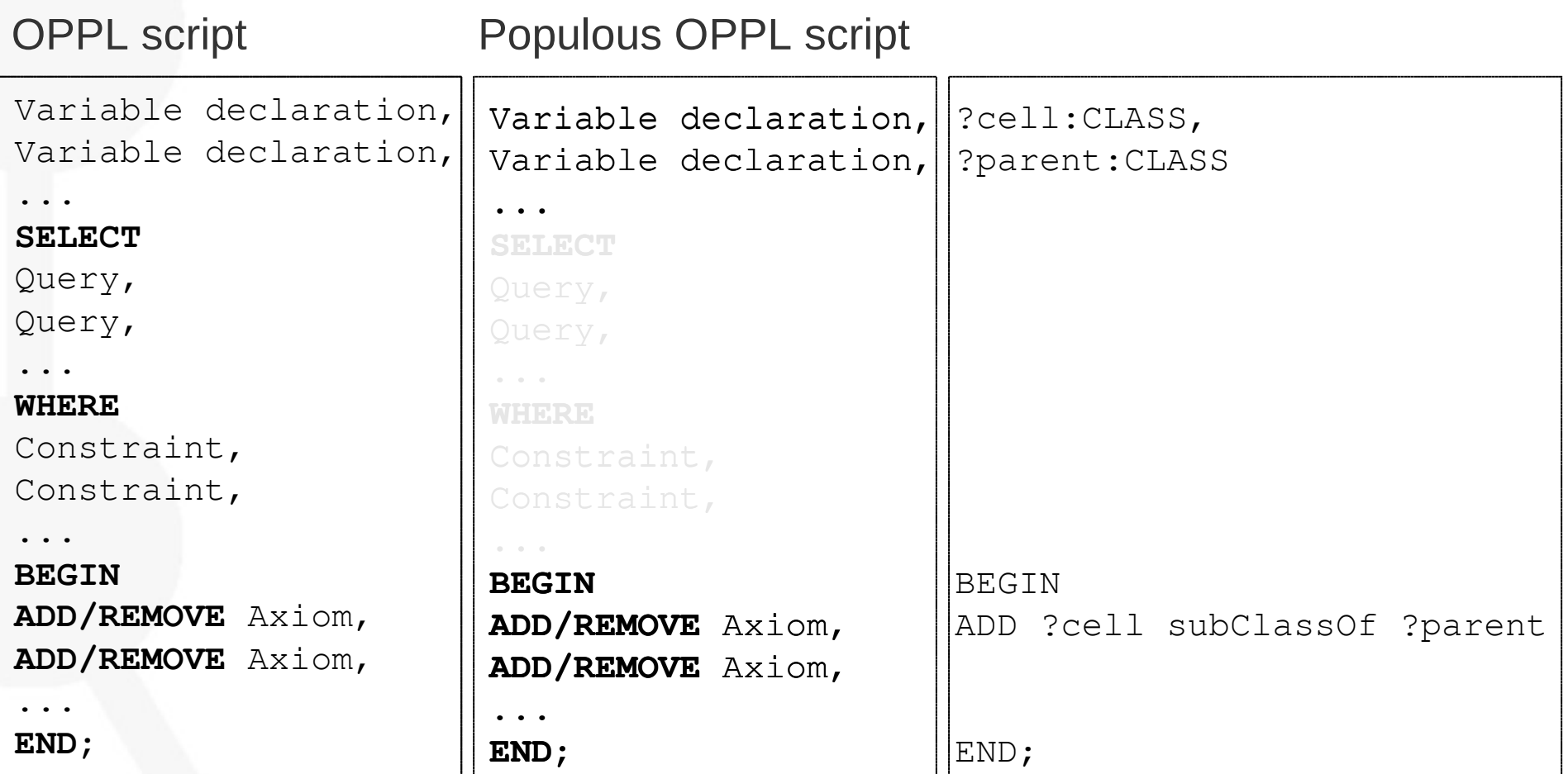

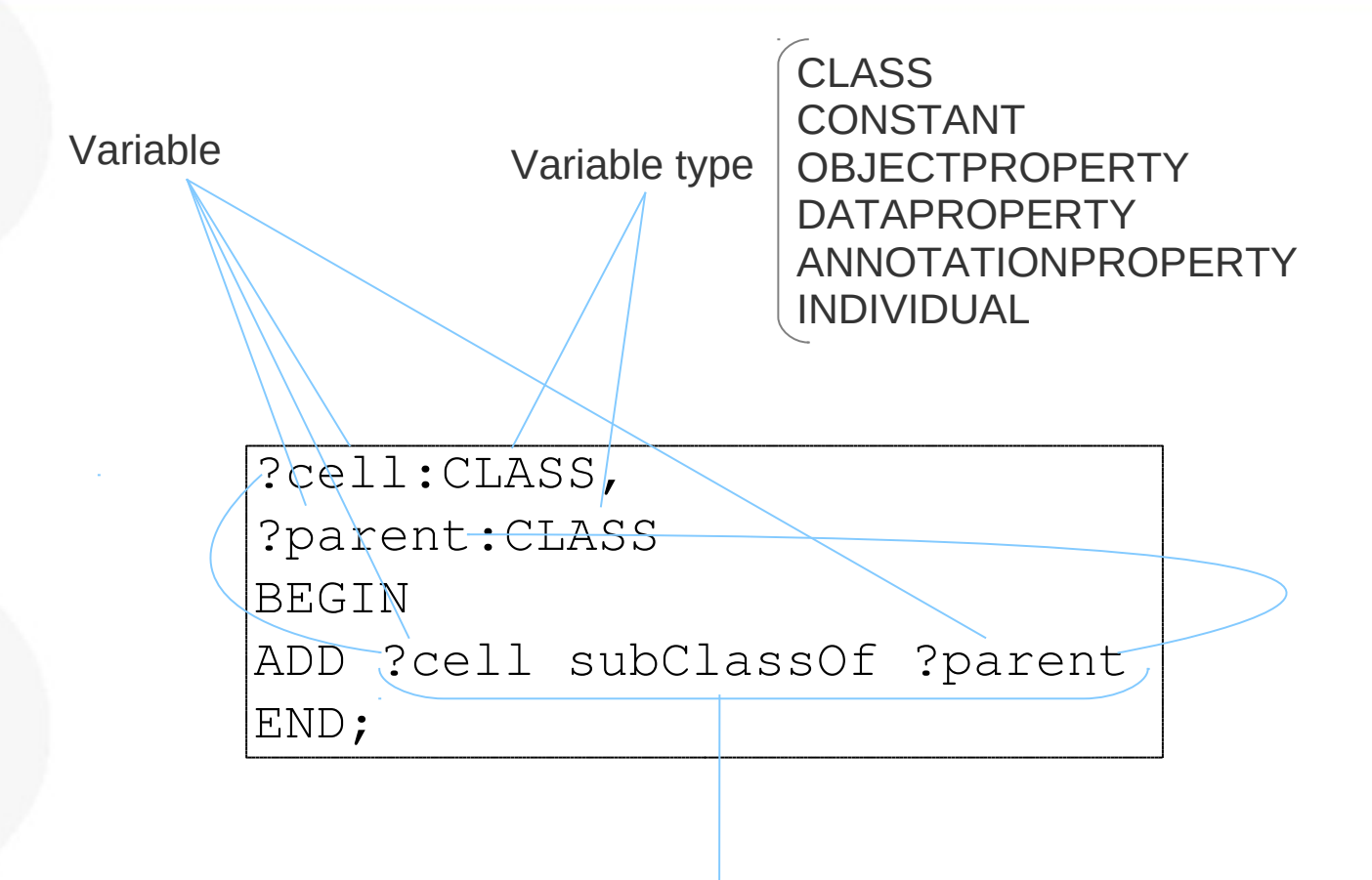

OWL expression: Manchester OWL syntax + variables

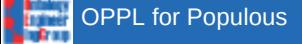

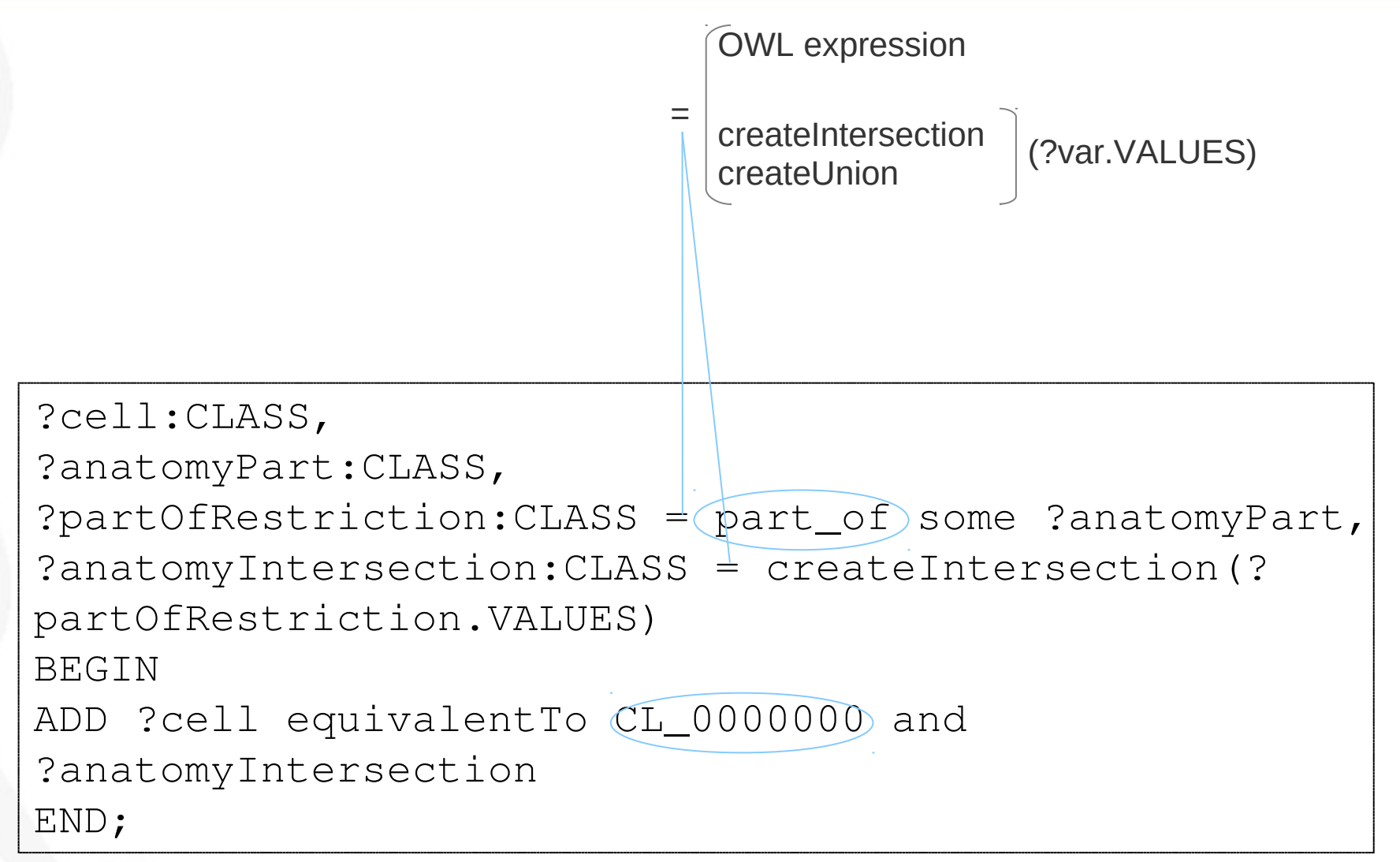

### OPPL builder

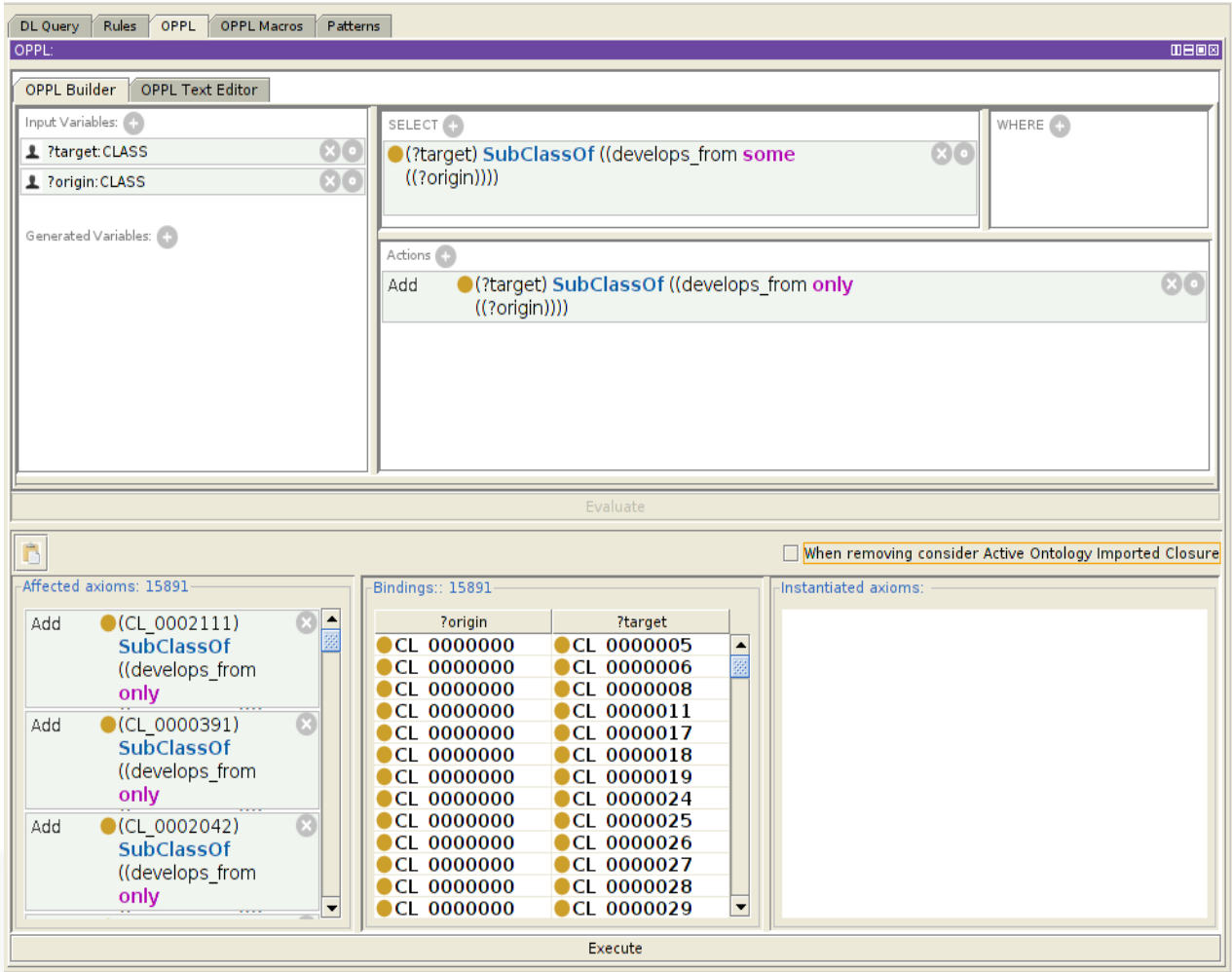

### OPPL text editor

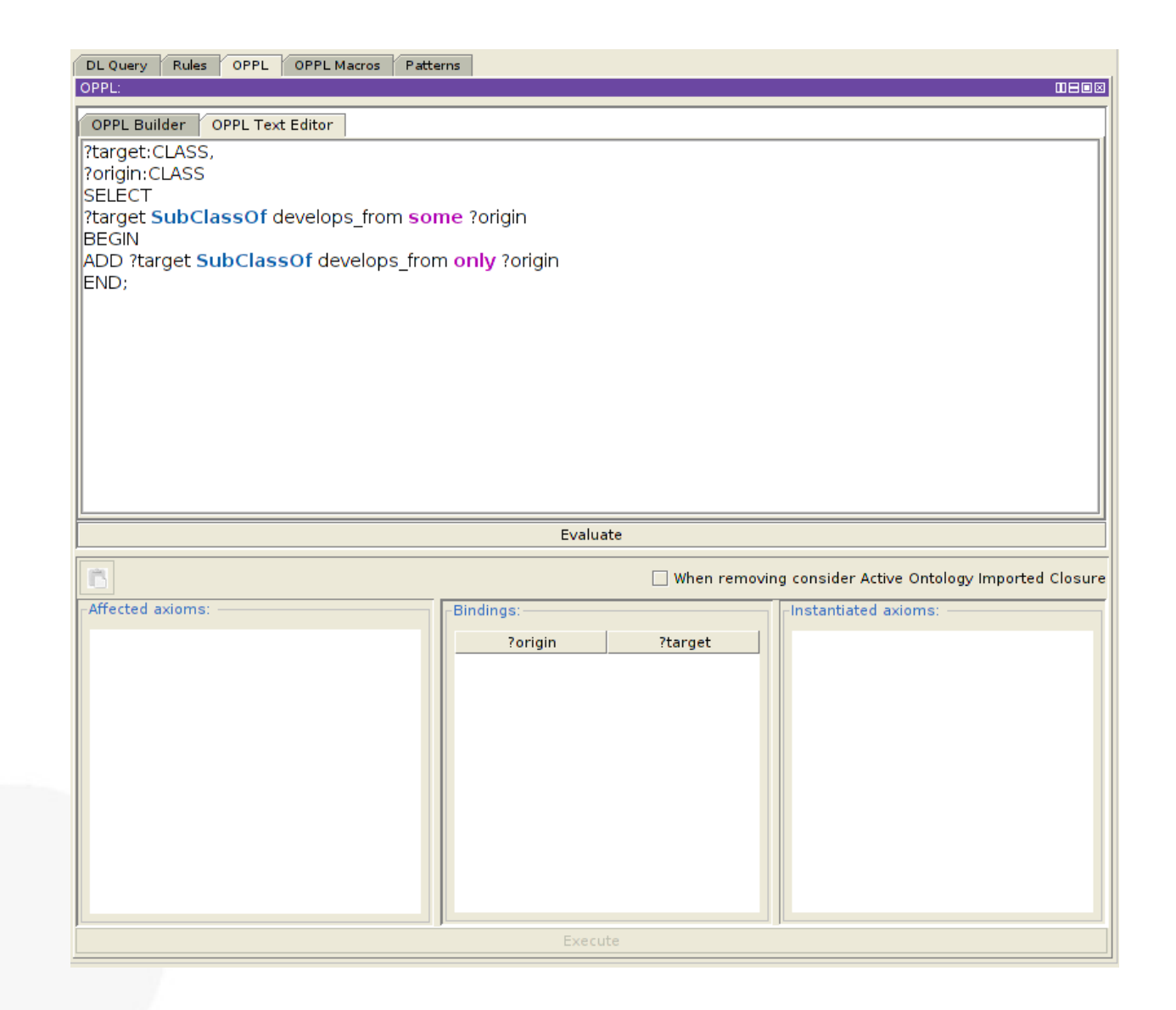

### OPPL macros

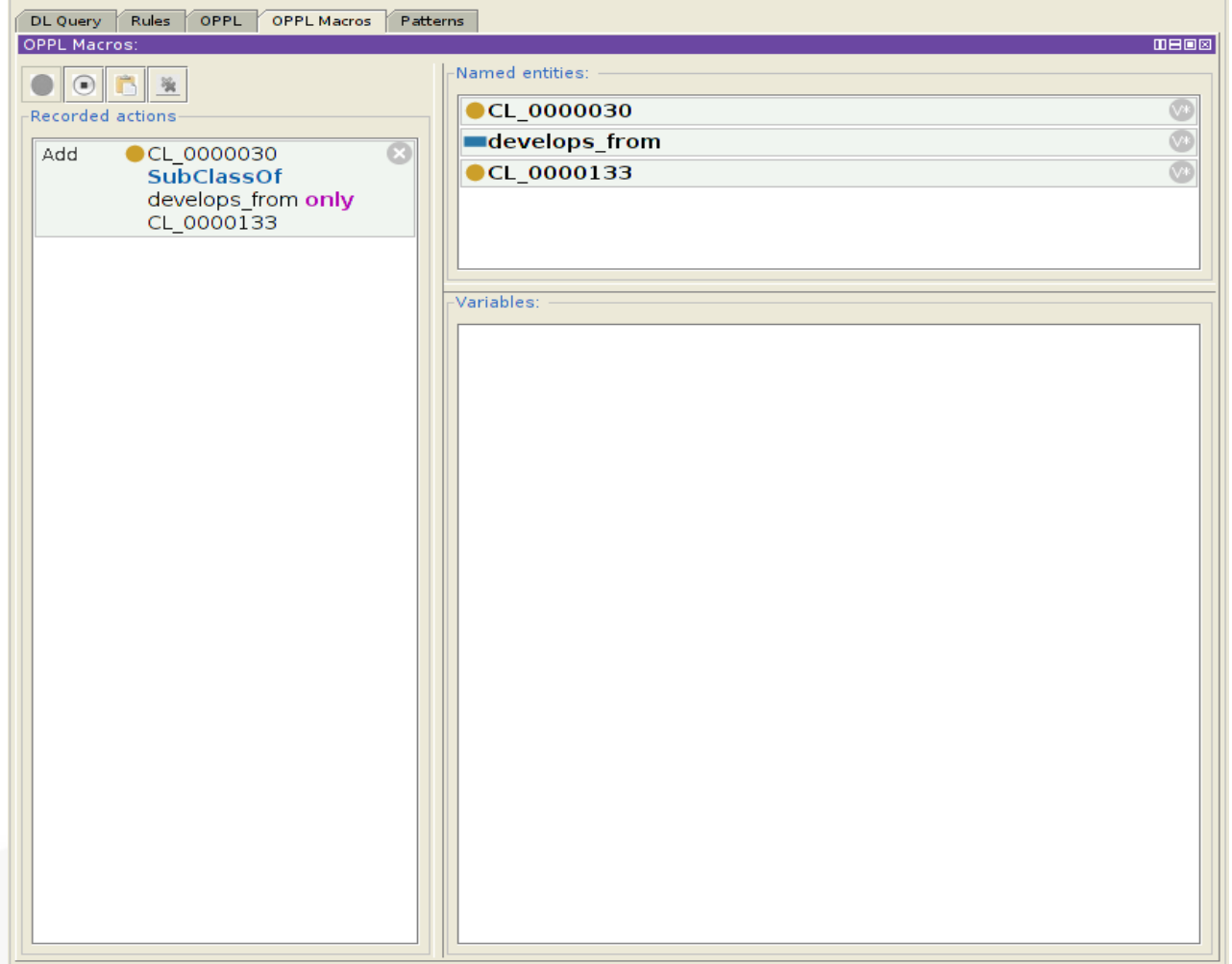

### OPPL patterns

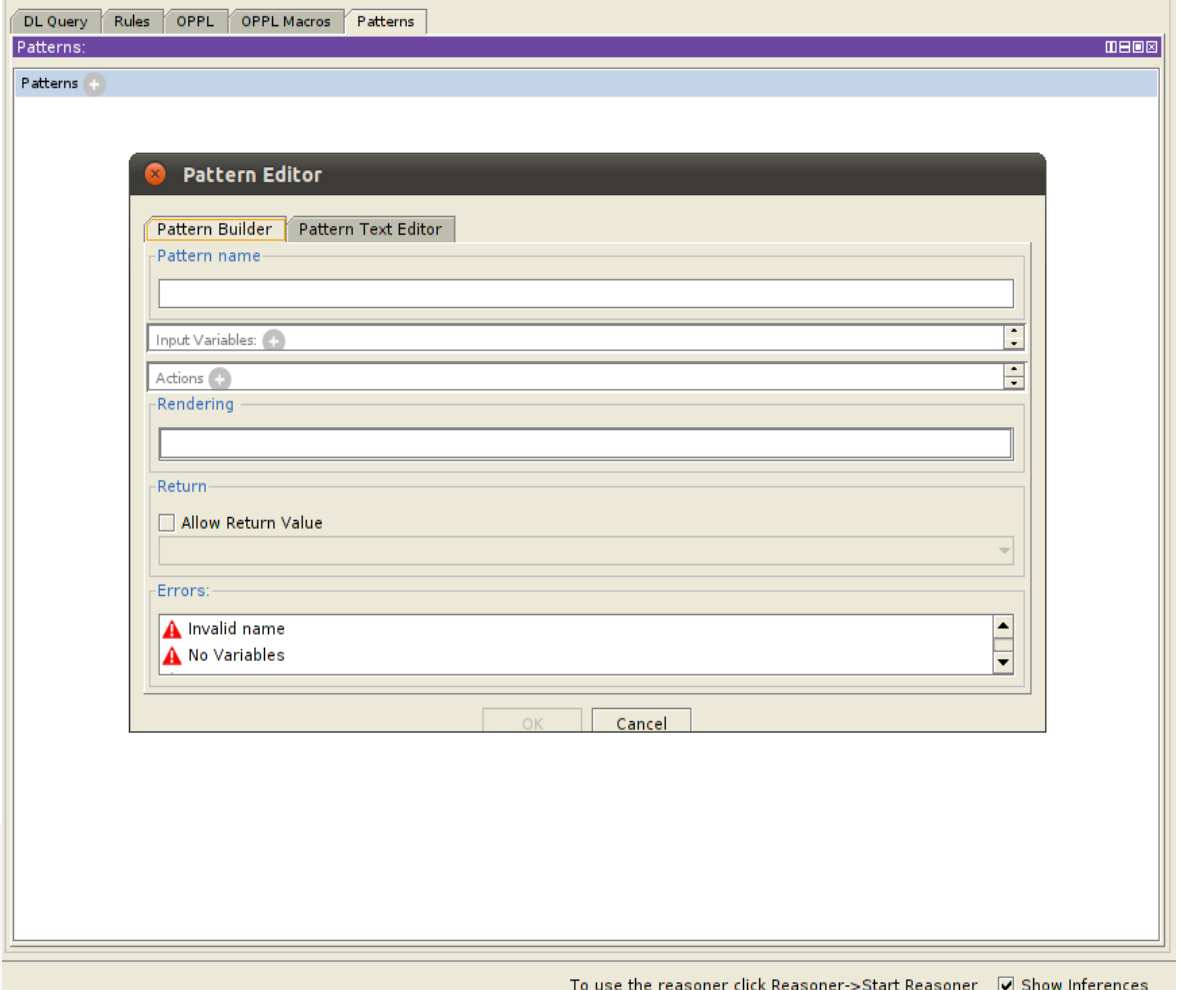

OPPL publications: http://oppl2.sourceforge.net/documentation.html

OPPL documentation: http://oppl2.sourceforge.net/oppl\_documentation.html

OPPL patterns: http://oppl2.sourceforge.net/patterns\_documentation.html

OPPL Manual: http://oppl2.sourceforge.net/manual.pdf

OPPL sample scripts: http://oppl2.sourceforge.net/taggedexamples/

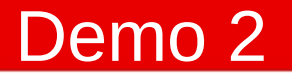

### Demo 2 -converting spreadsheets to OWL using OPPL

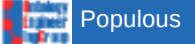

### Ontological annotation by stealth

Real biological data + high quality meta-data

Development of a Kidney and Urinary Pathway Knowledge Base

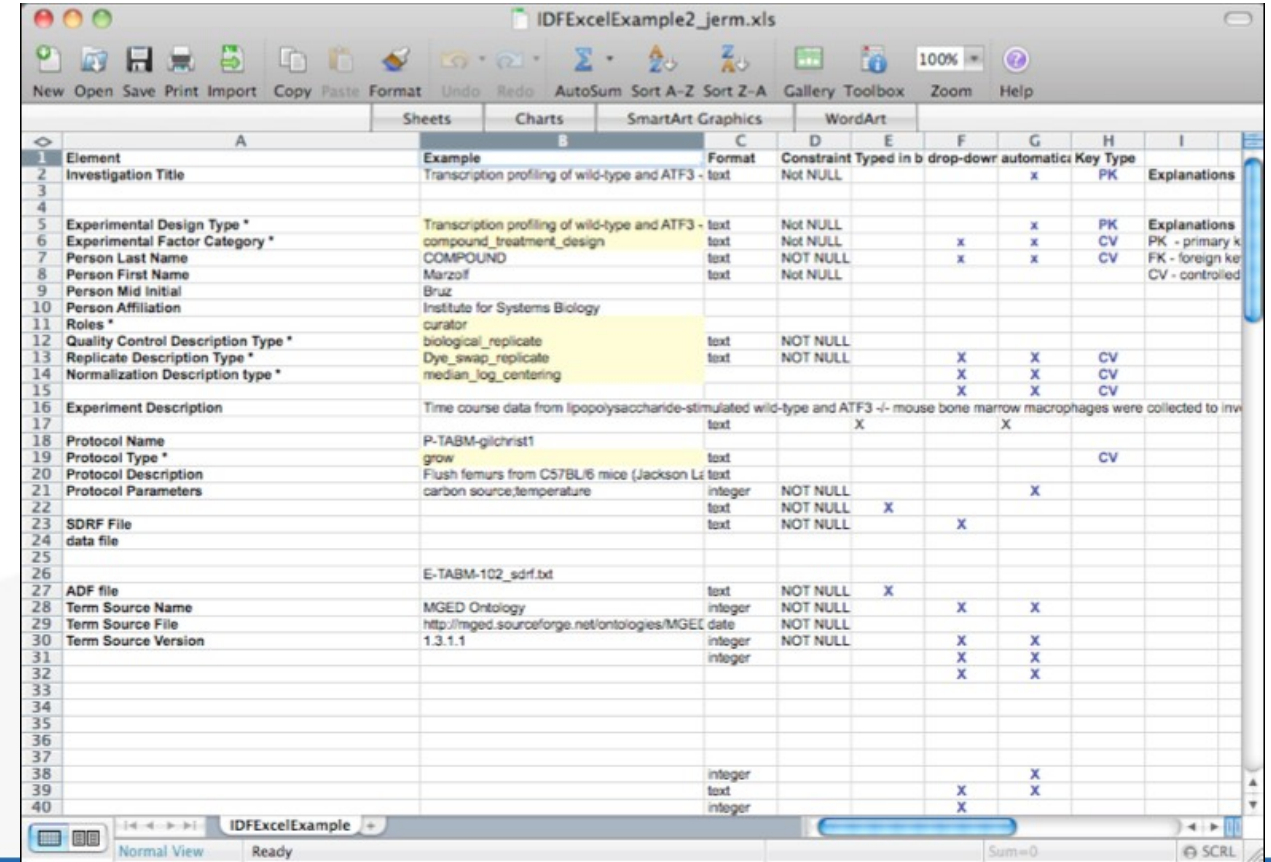

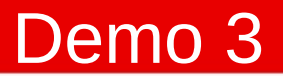

### Demo 3 - Experiment template for data annotation

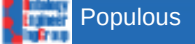

### **RightField** Matthew Horridge, Katy Wolstencroft, Stuart Owen, Carole Goble

**Populous** 

Simon Jupp, Robert Stevens funded by e-LICO EU-FP7 Collaborative Project (2009-2012) Theme ICT-4.4: Intelligent Content and Semantics and NIH funded NCBO driving biological project program

Mikel Egaña Aranguren is funded by the Marie Curie Cofund programme (FP7)

OPPL 2 is maintained by Luigi Iannone